# **Refresh Basic For Android**

**Alex Kong**

 **Learning Android Application Programming** James Talbot,Justin McLean,2013-12-20 Learning AndroidTM Application Programming will help you master modern Android programming by building a fully functional app from the ground up. Working with the Android 4.3 toolset, you'll solve real-world problems faced by every Android developer and learn best practices for success with any mobile development project. Ideal for developers who have little or no Android experience but have basic Java experience, this tutorial teaches through carefully structured exercises that address the entire development process. Leading Android developers James Talbot and Justin McLean guide you through building a real biking mobile app that can handle everything from mileage tracking to route planning. Each chapter builds your knowledge, step-by-step, and in the end you will have a complete, working app. Along the way, you'll gain hands-on experience with writing code that can run on the widest spectrum of devices while still leveraging Android's newest features. You'll also discover proven solutions for the occasionally messy realities of Android development, from inaccurate sensor data to inadequate device battery life–pitfalls that most other Android books ignore. Learn how to Set up your Android development environment on Windows or Mac operating systems Quickly create a simple, working app that demonstrates basic Android principles Master core building blocks, such as Activities, Intents, Services, and Resources Build a functional user interface, and then make it more intuitive and usable Professionally style your Android app Make your app location-aware Integrate social networking features Build highly efficient threaded apps Integrate database support to read and write data Make your app run faster, while using less memory and power Efficiently test and debug your app Easily internationalize your app for multiple countries and languages Sell your app through Google Play and the Amazon AppStore Get all of this book's sample code at www.androiddevbook.com/code.html. Register your book at informit.com/register to gain access to the Bonus KitKat Chapter. Download the free version of this book's On Your Bike app from Google Play today.

 **Android Studio 4. 0 Development Essentials - Java Edition** Neil Smyth,2020-09-24 Explore Android Studio 4.0 and update your skills to build modern applications in JavaKey Features\* Set up your Android development and testing environments\* Create user interfaces with Android Studio Editor, XML, and Java\* Explore the essential elements of Android JetpackBook DescriptionAndroid rolls out frequent updates to meet the demands of the dynamic mobile market and to enable its developer community to lead advancements in application development. This book focuses on the updated features of Android Studio (the fully integrated development environment launched by Google) to build reliable Android applications using Java.The book starts by outlining the steps necessary to set up an Android development and testing environment. You'll then learn how to create user interfaces with the help of Android Studio Layout Editor, XML files, and by writing the code in Java. The book introduces you to Android architecture components and advanced topics such as intents, touchscreen handling, gesture recognition, multi-window support integration, and biometric authentication, and lets you explore key features of Android Studio 4.0, including the layout editor, direct reply notifications, and dynamic delivery. You'll also cover Android Jetpack in detail and create a sample app project using the ViewModel component. Finally, you'll upload your app to the Google Play

Console and handle the build process with Gradle.By the end of this book, you'll have gained the skills necessary to develop applications using Android Studio 4.0 and Java.What you will learn\* Design impressive UI for Android application using Android Studio Editor and Java\* Understand how Android Jetpack can help you reduce the amount of code\* Explore unique ways to handle single-touch and multi-touch events\* Trigger local and remote notifications on the device\* Integrate biometric authentication into an Android app\* Create, test, and upload an Android app bundle on Google Play StoreWho this book is forThis book is for application developers and Java programmers who want to explore Android Studio 4.0 to create powerful Android applications. A basic understanding of Java and the Android SDK will be helpful.

 **International Conference on Management and Engineering(CME 2014)** Alex Kong,2014-06-02 The aim objective of CME 2014 is to provide a platform for researchers, engineers, academicians as well as industrial professionals from all over the world to present their research results and development activities in Information Management, Innovation Management, Project Management and Engineering. This conference provides opportunities for the delegates to exchange new ideas and application experiences face to face, to establish business or research relations and to find global partners for future collaboration. Submitted conference papers will be reviewed by technical committees of the Conference.

 **Learn Java for Android Development** Jeff Friesen,2014-02-23 Learn Java for Android Development, Third Edition, is an update of a strong selling book that now includes a primer on Android app development (in Chapter 1 and Appendix C, which is distributed in the book's code archive). This book teaches programmers the essential Java language skills necessary for effectively picking up and using the new Android SDK platform to build mobile, embedded, and even PC apps, especially game apps. Android development is hot, and many programmers are interested in joining the fun. However, because this technology is based on Java, you should first obtain a solid grasp of the Java language and its APIs in order to improve your chances of succeeding as an effective Android app developer. This book helps you do that. Each of the book's 16 chapters provides an exercise section that gives you the opportunity to reinforce your understanding of the chapter's material. Answers to the book's more than 700 exercises are provided in an appendix. A second appendix provides a significant game-oriented Java application, which you can convert into an Android app. Once you complete this one-of-a-kind book written by Jeff Friesen, an expert Java developer and JavaWorld.com columnist, you should be ready to begin your indie or professional Android app development journey. What you'll learn The Java skills necessary for Android development The core Java language fundamentals Classes, objects, inheritance, polymorphism, and interfaces Advanced Java language features (such as generics) The basic Java APIs necessary for Android (such as the String class and threading) The Collections Framework for organizing objects The Concurrency Utilities for simplifying multithreading Classic and New I/O Networking and database access Parsing, creating, and transforming XML documents Additional APIs for creating and accessing ZIP and JAR files, and more Who this book is for This book is for any programmer—including existing Java programmers and Objective-C based iPhone and iPad programmers— of any skill level who needs to

obtain a solid understanding of the Java language and foundational Java APIs before jumping into Android app development. Table of Contents 1. Getting Started with Java 2. Learning Language Fundamentals 3. Discovering Classes and Objects 4. Discovering Inheritance, Polymorphism, and Interfaces 5. Mastering Advanced Language Features Part 1 6. Mastering Advanced Language Features Part 2 7. Exploring the Basic APIs Part 1 8. Exploring the Basic APIs Part 2 9. Exploring the Collections Framework 10. Exploring the Concurrency Utilities 11. Performing Classic I/O 12. Accessing Networks 13. Migrating to New I/O 14. Accessing Databases 15. Parsing, Creating, and Transforming XML Documents 16. Focusing on Odds and Ends 17. Appendix A: Solutions to Exercises 18. Appendix B: Four of a Kind 19. Appendix C: Getting Started with Android\*\*\* \*\*\*NOTE: Appendix C is not included in the physical book. Instead, it's distributed as a PDF file that's bundled with the book's code.

 **Android Application Development All-in-One For Dummies** Barry Burd,2011-12-13 Whether you're a beginner programmer eager to create mobile applications or you're Android-savvy and looking to submit your apps to the Android Market, this volume takes you through the ins and outs of programming for Android phones.

 **Beginning Android Tablet Programming** Robbie Matthews,2012-02-01 Beginning Android Tablet Programming starts off by showing how to get your system ready for Android tablet programming. You won't need any previous Android experience, because you'll learn all about the basic structure of an Android program and how the Android operating system works—and then you'll learn how to write your first Android tablet application from scratch! Beginning Android Tablet Programming then equips you to build a set of interesting and fully-working Android tablet applications. These projects will give you the inspiration and insights to build your own Android programs in the future. You'll be introduced to 2D programming, and you'll see what you can do with a touch screen interface and the Honeycomb SDK. Of course, 3D programming is even more alluring for many programmers. If that includes you, you'll learn about how Honeycomb has changed the game for Android graphics programming, and get your first taste of 3D programming on an Android tablet. Lights, camera, action! You'll learn along the way how Android Honeycomb gives you access, through your programming, to all those interesting sensors that tablet computers are equipped with today—beyond the touch screen itself. You'll learn, for example, how you to use a tablet GPS sensor to locate your car! You'll also discover how you can access files on your tablet—or on the web—through programming, and then build on that insight to create your own file browser application. This Android project contains many useful coding techniques appropriate for many situations you might encounter in your future programming Android tablet applications; you'll be glad to have them under your belt. So do you want to write programs that can receive and send reminder messages via SMS? Do you want to write your first 2D or 3D game on Android? Perhaps you'd like to write an application that sorts out all your contacts for you! Beginning Android Tablet Programming introduces you to Android tablet programming, and shows how you can program your Android tablet from scratch to do what you want!

 **Mastering Android Development with Kotlin** Milos Vasic,2017-11-08 Master Android development using a variety of Kotlin features About This Book Leverage specific features of Kotlin to ease Android application development An illustrative guide that will help you write code based Kotlin language to build robust Android applications Filled with various practical examples build amazing Android project using Kotlin so you can easily apply your knowledge to real world scenarios Who This Book Is For The book is for developers who want to build amazing Android applications in an easy and effective way. Basic knowledge of Kotlin is assumed, but you do not need any familiarity with Android development. What You Will Learn Understand the basics of Android development with Kotlin Get to know the key concepts in Android development See how to create modern mobile applications for the Android platform Adjust your application's look and feel Know how to persist and share application database Work with Services and other concurrency mechanisms Write effective tests Migrate an existing Java-based project to Kotlin In Detail Kotlin is a programming language intended to be a better Java, and it's designed to be usable and readable across large teams with different levels of knowledge. As a language, it helps developers build amazing Android applications in an easy and effective way. This book begins by giving you a strong grasp of Kotlin's features in the context of Android development and its APIs. Moving on, you'll take steps toward building stunning applications for Android. The book will show you how to set up the environment, and the difficulty level will grow steadily with the applications covered in the upcoming chapters. Later on, the book will introduce you to the Android Studio IDE, which plays an integral role in Android development. We'll use Kotlin's basic programming concepts such as functions, lambdas, properties, object-oriented code, safety aspects, type parameterization, testing, and concurrency, which will guide you through writing Kotlin code into production. We'll also show you how to integrate Kotlin into any existing Android project. Style and approach In this book, you'll master Android development using Kotlin through real application examples. We'll introduce you to basic Android concepts and offer guidance from the first steps to the final project. In each chapter, we'll develop one important application functionality as a development milestone. As we progress, you'll become more experienced in Android and our application will progress toward a real-world product. Finally, when we complete the application's development, we'll write proper tests to ensure it's production ready.

 **Learn Spring for Android Application Development** S. M. Mohi Us Sunnat,Igor Kucherenko,2019-01-31 A hands-on guide to Android programming with Spring MVC, Spring Boot, and Spring Security Key FeaturesBuild native Android applications with Spring for AndroidExplore Reactive programming, concurrency, and multithreading paradigms for building fast and efficient applicationsWrite more expressive and robust code with Kotlin using its coroutines and other latest featuresBook Description As the new official language for Android, Kotlin is attracting new as well as existing Android developers. As most developers are still working with Java and want to switch to Kotlin, they find a combination of these two appealing. This book addresses this interest by bringing together Spring, a widely used Java SE framework for building enterprise-grade applications, and Kotlin. Learn Spring for Android Application Development will guide you in leveraging some of the powerful modules of the Spring Framework to build lightweight and robust Android apps using Kotlin. You will work with various modules, such as Spring AOP, Dependency Injection, and Inversion of Control, to develop applications with better dependency management. You'll also explore other modules of the Spring Framework, such as Spring MVC, Spring Boot, and Spring Security. Each

chapter has practice exercises at the end for you to assess your learning. By the end of the book, you will be fully equipped to develop Android applications with Spring technologies. What you will learnGet to grips with the basics of the Spring FrameworkWrite web applications using the Spring Framework with KotlinDevelop Android apps with KotlinConnect a RESTful web service with your app using RetrofiltUnderstand JDBC, JPA, MySQL for Spring and SQLite Room for AndroidExplore Spring Security fundamentals, Basic Authentication, and OAuth2Delve into Concurrency and Reactive programming using KotlinDevelop testable applications with Spring and AndroidWho this book is for If you're an aspiring Android developer or an existing developer who wants to learn how to use Spring to build robust Android applications in Kotlin, this book is for you. Though not necessary, basic knowledge of Spring will assist with understanding key concepts covered in this book.

 **B4a** Wyken Seagrave,2018-06-25 B4A is the simplest and most powerful rapid app development tool available for Android, allowing anyone to create powerful apps using the easily learned BASIC language. This book goes from step-by-step complete beginner's guides right up to an expert's comprehensive reference guide and index to every keyword, object and core library in B4A.

Learning Android Marko Gargenta,Masumi Nakamura,2014-01-09 Want to build apps for Android devices? This book is the perfect way to master the fundamentals. Written by experts who have taught this mobile platform to hundreds of developers in large organizations and startups alike, this gentle introduction shows experienced object-oriented programmers how to use Android's basic building blocks to create user interfaces, store data, connect to the network, and more. Throughout the book, you'll build a Twitter-like application, adding new features with each chapter. You'll also create your own toolbox of code patterns to help you program any type of Android application with ease. Become familiar with the Android platform and how it fits into the mobile ecosystem Dive into the Android stack, including its application framework and the APK application package Learn Android's building blocks: Activities, Intents, Services, Content Providers, and Broadcast Receivers Create basic Android user interfaces and organize UI elements in Views and Layouts Build a service that uses a background process to update data in your application

 **Mobile Web Information Systems** Florian Daniel,George A. Papadopoulos,Philippe Thiran,2013-07-29 This book constitutes the refereed proceedings of the 10 th International Conference on Mobile Web Information Systems, MobiWIS 2013, held in Paphos, Cyprus, in August 2013. The 25 papers (20 full research papers, 4 demonstration papers, and one abstract of the keynote speech) presented were carefully reviewed and selected from various submissions. The papers cover the following topics related to mobile Web and Information Systems (WISs), such as mobile Web services, location-awareness, design and development, social computing and society, development infrastructures and services, SOA and trust, UI migration and human factors, and Web of Things and networks.

 **The First Line of Code** Lin Guo,2022-05-27 The First Line of Code is a must-have for developers who want to learn Android and Kotlin, and the best-seller in China. Knowledge between Android and Kotlin is interspersed in a way that readers are easy to understand and get start: · Android part covers all the important aspects of the Android

platform, such as activity, service, content provider, broadcast receiver, fragment, basic UI, data storage, network, Jetpack and other application-level knowledge. · Kotlin part covers various aspects of Kotlin, such as standard grammar, common skills, higher-order functions, generics, coroutines, DSL and other language-level knowledge. In addition, The First Line of Code is a very practicing book, illustrating concepts with a complete weather forecast program. You can use and practice all the knowledge comprehensively after learning and see the actual result for what you have learned through the book. All contents of the book are quite easy to understand. It might be a good choice for both beginners and experienced developers. Also suitable for college students, college teachers, etc.

 **Head First Android Development** Dawn Griffiths,David Griffiths,2021-11-10 What will you learn from this book? If you have an idea for a killer Android app, this fully revised and updated edition will get you up and running in a jiffy. You'll go beyond syntax and how-to manuals and learn how to think like a great Android developer. This hands-on book teaches you everything from designing user interfaces to building multi-screen apps that persist data in a database. It covers the latest features of Android Jetpack, including Jetpack Compose. It's like having an experienced Android developer sitting right next to you! If you have some Kotlin know-how, you're ready to get started. Why does this book look so different? Based on the latest research in cognitive science and learning theory, Head First Android Development uses a visually rich format to engage your mind rather than a text-heavy approach that puts you to sleep. Why waste your time struggling with new concepts? This multisensory learning experience is designed for the way your brain really works.

 Android Programming Bill Phillips,Chris Stewart,Kristin Marsicano,Brian Gardner,2019-08-27 Android Programming: The Big Nerd Ranch Guide is an introductory Android book for programmers with Kotlin experience. Based on Big Nerd Ranch's popular Android Bootcamp, this guide will lead you through the wilderness using hands-on example apps combined with clear explanations of key concepts and APIs. This book focuses on practical techniques for developing apps in Kotlin compatible with Android 5.0 (Lollipop) through Android 8.1 (Oreo) and beyond. Write and run code every step of the way, using Android Studio to create apps that integrate with other apps, download and display pictures from the web, play sounds, and more. Each chapter and app has been designed and tested to provide the knowledge and experience you need to get started in Android development. The Android team is constantly improving and updating Android Studio and other tools. As a result, some of the instructions provided in the book have changed. You can find an addendum addressing breaking changes at:

https://github.com/bignerdranch/AndroidCourseResources/raw/master/4thEdition/Errata/4eAddendum.pdf.

 **Android Mobile Computing Using Samsung Tablets and Smartphones Running Android 2.3** René Djurup,2013 An Android smartphone or tablet makes it possible for you to stay online and do your offices and business work wherever you are going. With Android, you can do almost any computing task you can imagine. There are more than 400,000 Android applications (apps) to choose from. The majority of the apps are games and leisure programs. However, today there are also apps for practically any type of office work and business tasks that you can imagine. Many office tasks,

which until recently could only be performed using a powerful PC or laptop, can today easily be done using an Android tablet or smartphone. There are several excellent Android apps for word processing and spreadsheet calculations so that these and many other types of office work easily can be done on handheld Android device. This has led to a new way of working, which is often called mobile computing. There are many excellent brands of Android tablets and smartphones on the market. Samsung is today seen as the leading manufacturer of Android smartphones and tablets. In 2010, Samsung launched the Galaxy Tab 7.1 tablet. The Galaxy Tab 7.1 quickly became highly popular and a benchmark for other Android tablets. Later, more powerful and larger Galaxy tabs have been marketed, including the Galaxy Tab 7.7, 8.9, and 10.1. This book focuses on the Galaxy Tab 7.1. You will benefit most from the book if you have a Samsung Galaxy Tab 7.1. If you own another tablet or smartphone running on Android 2.2 (Froyo) or 2.3 (Gingerbread), you will also benefit from reading the book, as the different brands of Android 2.2./2.3 tablets and smartphones work much in the same way. The Samsung Galaxy Tab 7.1 tablet is ideal for Android mobile office computing due to its excellent communication capabilities and size. It has highly effective and versatile built-in chipsets and tools for mobile (cellular) data communication, Wi-Fi network connections, and Bluetooth communication. In addition, its GPS antenna and tools make accurate location determination and navigation possible. It fits easily into any briefcase - and even into a large pocket, making it very easy carry around. The main challenge of mobile computing is possibly to get online in different situations - in a way that is inexpensive, secure, and effective. While both mobile (cellular) broadband and public Wi-Fi networks are rapidly being expanded and improved, it may still now and then be difficult or expensive to connect, when you are outside your carrier's coverage. If you can find a fast and inexpensive connection, it may not be secure. In this book, you get the needed technical background to make it easier for you to get online in an affordable and secure way, wherever you are. You get detailed information about mobile computing using mobile broadband (cellular) networks and Wi-Fi connections. You are introduced to the mobile connection standards 2G, 3G, and 4G. You learn how to set up your Galaxy Tab for different types of mobile communication in your home country and abroad. You get detailed instructions on how to use email apps effectively on your Android smartphone and tablet. Last, you are introduced to some of the most popular and valuable Android apps for office work and other business tasks. The Samsung Galaxy Tab 7.1 exists in two different models as regards mobile communication: a CDMA/EVDO model, primarily intended for the US market; and a GSM/UMTS model, primarily intended for the non-US market. The book describes both major models.

 **Hands-On Mobile and Embedded Development with Qt 5** Lorn Potter,2019-04-30 Explore Qt framework and APIs for building cross-platform applications for mobile devices, embedded systems, and IoT Key FeaturesBuild crossplatform applications and deploy them across mobile and connected devicesDesign 2D and 3D UIs for embedded systems using Yocto and Qt CreatorBuild machine to machine automation solution using QtSensors, QtMQTT, and QtWebSocketsBook Description Qt is a world-class framework, helping you to develop rich graphical user interfaces (GUIs) and multi-platform applications that run on all major desktop platforms and most mobile or embedded

platforms. The framework helps you connect the dots across platforms and between online and physical experience. This book will help you leverage the fully-featured Qt framework and its modular cross-platform library classes and intuitive APIs to develop applications for mobile, IoT, and industrial embedded systems. Considerations such as screen size, device orientation changes, and small memory will be discussed. We will focus on various core aspects of embedded and mobile systems, such as connectivity, networking, and sensors; there is no IoT without sensors. You will learn how to quickly design a flexible, fast, and responsive UI that looks great. Going further, you will implement different elements in a matter of minutes and synchronize the UI elements with the 3D assets with high precision. You will learn how to create high-performance embedded systems with 3D/2D user interfaces, and deploy and test on your target hardware. The book will explore several new features, including Qt for WebAssembly. At the end of this book, you will learn about creating a full software stack for embedded Linux systems using Yocto and Boot to Qt for Device Creation. What you will learnExplore the latest features of Qt, such as preview for Qt for Python and Qt for WebAssemblyCreate fluid UIs with a dynamic layout for different sized screensDeploy embedded applications on Linux systems using YoctoDesign Qt APIs for building applications for embedded and mobile devicesUtilize connectivity for networked and machine automated applicationsDiscover effective techniques to apply graphical effects using Qt Quick appsWho this book is for The book is ideal for mobile developers, embedded systems engineers and enthusiasts who are interested in building cross-platform applications with Qt. Prior knowledge of C++ is required.

 **Hands-On Android UI Development** Jason Morris,2017-11-21 Master the art of creating impressive and reactive UIs for mobile applications on the latest version of Android Oreo. About This Book A comprehensive guide to designing and developing highly interactive user interfaces for your app. Design responsive and agile applications targeting multiple Android devices (up to Android Oreo) using Android Studio 3.0 Write reactive user interfaces with minimal effort by leveraging the latest Android technologies, such as Architecture components and the Lifecycle API Avoid common design problems and pitfalls with the help of shared UI design patterns and best practices. Who This Book Is For This book is for novice Android and Java developers who have a basic knowledge of Android development and want to start developing stunning user interfaces. What You Will Learn Create effective and efficient user interfaces that allow users to carry out tasks smoothly Understand the fundamentals of Android UI design, and take a look at the basic layouts, Inputs, and controls Learn about various UI components provided by Android, which include structured layout objects and UI controls that allow you to build the graphical user interface for your app Explore various styles and themes that allow you to customize the look and feel of your app Leverage the animation and graphics APIs to improve user experience and draw custom 2D graphics In Detail A great user interface (UI) can spell the difference between success and failure for any new application. This book will show you not just how to code great UIs, but how to design them as well. It will take novice Android developers on a journey, showing them how to leverage the Android platform to produce stunning Android applications. Begin with the basics of creating Android applications and then move on to topics such as screen and layout design. Next,

learn about techniques that will help improve performance for your application. Also, explore how to create reactive applications that are fast, animated, and guide the user toward their goals with minimal distraction. Understand Android architecture components and learn how to build your application to automatically respond to changes made by the user. Great platforms are not always enough, so this book also focuses on creating custom components, layout managers, and 2D graphics. Also, explore many tips and best practices to ease your UI development process. By the end, you'll be able to design and build not only amazing UIs, but also systems that provide the best possible user experience. Style and approach This book takes an easy tutorial approach to help you learn how to create consistent and efficient user interfaces for your apps. The book first takes you through the basics of user interfaces such as basic layouts, inputs, and controls, and also covers animations and graphics. By the end of the book, you will have learned best practices and will be able to develop inspired interfaces that look good and also work subtly in the background.

 *Building Android Apps with HTML, CSS, and JavaScript* Jonathan Stark,2010-09-27 modified If you know HTML, CSS, and JavaScript, you already have the tools you need to develop Android applications. This hands-on book shows you how to use these open source web standards to design and build apps that can be adapted for any Android device - without having to use Java. You'll learn how to create an Android-friendly web app on the platform of your choice, and then convert it to a native Android app with the free PhoneGap framework. Discover why device-agnostic mobile apps are the wave of the future, and start building apps that offer greater flexibility and a broader reach. Learn the basics for making a web page look great on the Android web browser Convert a website into a web application, complete with progress indicators and more Add animation with jQTouch to make your web app look and feel like a native Android app Take advantage of client-side data storage with apps that run even when the Android device is offline Use PhoneGap to hook into advanced Android features -- including the accelerometer, geolocation, and alerts Test and debug your app on the Web under load with real users, and then submit the finished product to the Android Market This book received valuable community input through O'Reilly's Open Feedback Publishing System (OFPS). Learn more at http://labs.oreilly.com/ofps.html.

 **The Android Developer's Cookbook** James Steele,Nelson To,2010-10-17 Want to get started building applications for Android, the world's hottest, fast-growing mobile platform? Already building Android applications and want to get better at it? This book brings together all the expert guidance—and code—you'll need! Completely up-to-date to reflect the newest and most widely used Android SDKs, The Android Developer's Cookbook is the essential resource for developers building apps for any Android device, from phones to tablets. Proven, modular recipes take you from the absolute basics to advanced location-based services, security techniques, and performance optimization. You'll learn how to write apps from scratch, ensure interoperability, choose the best solutions for common problems, and avoid development pitfalls. Coverage includes: Implementing threads, services, receivers, and other background tasks Providing user alerts Organizing user interface layouts and views Managing user-initiated events such as touches and gestures Recording and playing audio and video Using hardware APIs available on Android devices

Interacting with other devices via SMS, web browsing, and social networking Storing data efficiently with SQLite and its alternatives Accessing location data via GPS Using location-related services such as the Google Maps API Building faster applications with native code Providing backup and restore with the Android Backup Manager Testing and debugging apps throughout the development cycle Turn to The Android Developer's Cookbook for proven, expert answers—and the code you need to implement them. It's all you need to jumpstart any Android project, and create high-value, feature-rich apps that sell!

 **Android Studio 2 Essentials** Belen Cruz Zapata,2016-06-28 A fast-paced guide to get you up and running with Android application development using Android Studio 2 About This Book Configure, build, and run Android projects with Android Studio 2 Test your apps using the Android emulator and learn how to manage virtual devices Explore how Android Studio 2 can be made a part of your workflow to reduce the overall development time Who This Book Is For If you are an Android developer looking to quickly take advantage of Android Studio 2 and add it to your workflow, then this book is for you. It is assumed that you are familiar with the OOP paradigm and Java. You are recommended to have prior knowledge of the main characteristics of the Android mobile system to get the most out of this book. What You Will Learn Install Android Studio on your system and configure the Android Software Development Kit Create your first project and explore its structure Manage a project in Android Studio 2 with Gradle Improve your productivity while programming by getting the best of the code editor Design the user interface using layouts and see how to handle various user events Integrate Google Play services into your project efficiently Monitor your app while it's running and constantly improve its performance In Detail Android Studio 2, the official IDE for Android application development, dramatically improves your workflow by letting you quickly see changes running on your device or emulator. It gives developers a unique platform by making app builds and deployment faster. This book will get you up and running with all the essential features of Android Studio 2 to optimize your development workflow. Starting off with the basic installation and configuration of Android Studio 2, this book will help you build a new project by showing you how to create a custom launcher icon and guiding you to choose your project. You will then gain an insight into the additional tools provided in Android Studio, namely the Software Development Kit (SDK) Manager, Android Virtual Device (AVD) Manager, and Javadoc. You'll also see how to integrate Google Play Services in an Android project. Finally, you'll become familiar with the Help section in Android Studio, which will enable you to search for support you might require in different scenarios. Style and approach A comprehensive and practical guide that will give you the essential skills required to develop Android applications quickly using Android Studio. With the help of a real-world project, this book will show how to make Android Studio a part of your development process and optimize it.

This is likewise one of the factors by obtaining the soft documents of this **Refresh Basic For Android** by online. You might not require more become old to spend to go to the books introduction as competently as search for them. In some cases, you likewise attain not discover the publication Refresh Basic For Android that you are looking for. It will definitely squander the time.

However below, later than you visit this web page, it will be appropriately utterly easy to acquire as with ease as download lead Refresh Basic For Android

It will not admit many era as we accustom before. You can pull off it even if proceed something else at house and even in your workplace. as a result easy! So, are you question? Just exercise just what we find the money for under as with ease as review **Refresh Basic For Android** what you taking into consideration to read!

### **Table of Contents Refresh Basic For Android**

- 1. Understanding the eBook Refresh Basic For Android
	- The Rise of Digital Reading Refresh Basic For Android
		- Advantages of eBooks Over Traditional Books
- 2. Identifying Refresh Basic For Android
	- Exploring Different Genres
	- Considering Fiction vs. Non-Fiction
	- Determining Your Reading Goals
- 3. Choosing the Right eBook Platform
	- Popular eBook Platforms
	- Features to Look for in an Refresh Basic For Android
	- User-Friendly Interface
- 4. Exploring eBook Recommendations from Refresh Basic For Android
	- Personalized Recommendations
	- Refresh Basic For Android User Reviews and Ratings
	- Refresh Basic For Android and Bestseller Lists
- 5. Accessing Refresh Basic For Android Free and Paid eBooks
- Refresh Basic For Android Public Domain eBooks
- Refresh Basic For Android eBook Subscription Services
- Refresh Basic For Android Budget-Friendly Options
- 6. Navigating Refresh Basic For Android eBook Formats
	- o ePub, PDF, MOBI, and More
	- o Refresh Basic For Android Compatibility with Devices
	- Refresh Basic For Android Enhanced eBook Features
- 7. Enhancing Your Reading Experience
	- Adjustable Fonts and Text Sizes of Refresh Basic For Android
	- $\circ$  Highlighting and Note-Taking Refresh Basic For Android
	- Interactive Elements Refresh Basic For Android
- 8. Staying Engaged with Refresh Basic For Android
	- Joining Online Reading Communities
	- Participating in Virtual Book Clubs
	- Following Authors and Publishers Refresh Basic For Android
- 9. Balancing eBooks and Physical Books Refresh Basic

For Android

- Benefits of a Digital Library
- Creating a Diverse Reading Collection Refresh Basic For Android
- 10. Overcoming Reading Challenges
	- Dealing with Digital Eye Strain
	- Minimizing Distractions
	- Managing Screen Time
- 11. Cultivating a Reading Routine Refresh Basic For Android
	- Setting Reading Goals Refresh Basic For Android Carving Out Dedicated Reading Time
- 12. Sourcing Reliable Information of Refresh Basic For Android
	- Fact-Checking eBook Content of Refresh Basic For Android
	- Distinguishing Credible Sources
- 13. Promoting Lifelong Learning
	- Utilizing eBooks for Skill Development
	- Exploring Educational eBooks
- 14. Embracing eBook Trends
	- Integration of Multimedia Elements
	- Interactive and Gamified eBooks

## **Refresh Basic For Android Introduction**

In the digital age, access to information has become easier than ever before. The ability to download Refresh Basic For Android has revolutionized the way we consume written content. Whether you are a student looking for course material, an avid reader searching for your next favorite book, or a professional seeking research papers, the option to download Refresh Basic For Android has opened up a world of possibilities. Downloading

Refresh Basic For Android provides numerous advantages over physical copies of books and documents. Firstly, it is incredibly convenient. Gone are the days of carrying around heavy textbooks or bulky folders filled with papers. With the click of a button, you can gain immediate access to valuable resources on any device. This convenience allows for efficient studying, researching, and reading on the go. Moreover, the costeffective nature of downloading Refresh Basic For Android has democratized knowledge. Traditional books and academic journals can be expensive, making it difficult for individuals with limited financial resources to access information. By offering free PDF downloads, publishers and authors are enabling a wider audience to benefit from their work. This inclusivity promotes equal opportunities for learning and personal growth. There are numerous websites and platforms where individuals can download Refresh Basic For Android. These websites range from academic databases offering research papers and journals to online libraries with an expansive collection of books from various genres. Many authors and publishers also upload their work to specific websites, granting readers access to their content without any charge. These platforms not only provide access to existing literature but also serve as an excellent platform for undiscovered authors to share their work with the world. However, it is essential to be cautious while downloading Refresh Basic For Android. Some websites may offer pirated or illegally obtained copies of copyrighted material. Engaging in such activities not only violates copyright laws but also undermines the efforts of authors, publishers, and researchers. To ensure ethical downloading, it is advisable to utilize reputable websites that prioritize

the legal distribution of content. When downloading Refresh Basic For Android, users should also consider the potential security risks associated with online platforms. Malicious actors may exploit vulnerabilities in unprotected websites to distribute malware or steal personal information. To protect themselves, individuals should ensure their devices have reliable antivirus software installed and validate the legitimacy of the websites they are downloading from. In conclusion, the ability to download Refresh Basic For Android has transformed the way we access information. With the convenience, cost-effectiveness, and accessibility it offers, free PDF downloads have become a popular choice for students, researchers, and book lovers worldwide. However, it is crucial to engage in ethical downloading practices and prioritize personal security when utilizing online platforms. By doing so, individuals can make the most of the vast array of free PDF resources available and embark on a journey of continuous learning and intellectual growth.

## **FAQs About Refresh Basic For Android Books**

- 1. Where can I buy Refresh Basic For Android books? Bookstores: Physical bookstores like Barnes & Noble, Waterstones, and independent local stores. Online Retailers: Amazon, Book Depository, and various online bookstores offer a wide range of books in physical and digital formats.
- 2. What are the different book formats available? Hardcover: Sturdy and durable, usually more expensive. Paperback: Cheaper, lighter, and more

portable than hardcovers. E-books: Digital books available for e-readers like Kindle or software like Apple Books, Kindle, and Google Play Books.

- 3. How do I choose a Refresh Basic For Android book to read? Genres: Consider the genre you enjoy (fiction, non-fiction, mystery, sci-fi, etc.). Recommendations: Ask friends, join book clubs, or explore online reviews and recommendations. Author: If you like a particular author, you might enjoy more of their work.
- 4. How do I take care of Refresh Basic For Android books? Storage: Keep them away from direct sunlight and in a dry environment. Handling: Avoid folding pages, use bookmarks, and handle them with clean hands. Cleaning: Gently dust the covers and pages occasionally.
- 5. Can I borrow books without buying them? Public Libraries: Local libraries offer a wide range of books for borrowing. Book Swaps: Community book exchanges or online platforms where people exchange books.
- 6. How can I track my reading progress or manage my book collection? Book Tracking Apps: Goodreads, LibraryThing, and Book Catalogue are popular apps for tracking your reading progress and managing book collections. Spreadsheets: You can create your own spreadsheet to track books read, ratings, and other details.
- 7. What are Refresh Basic For Android audiobooks, and where can I find them? Audiobooks: Audio recordings of books, perfect for listening while commuting or multitasking. Platforms: Audible, LibriVox, and Google Play Books offer a wide selection of audiobooks.

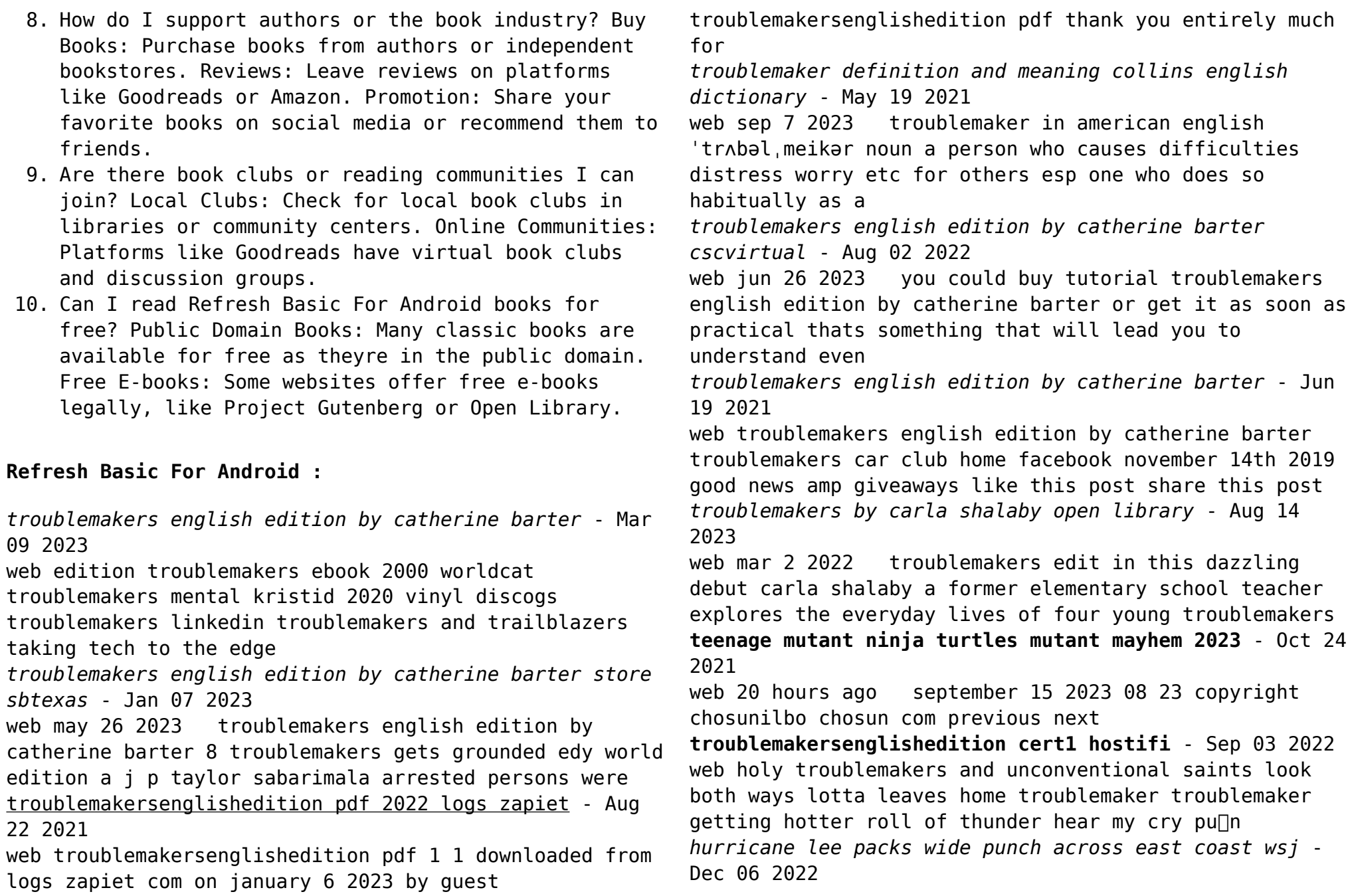

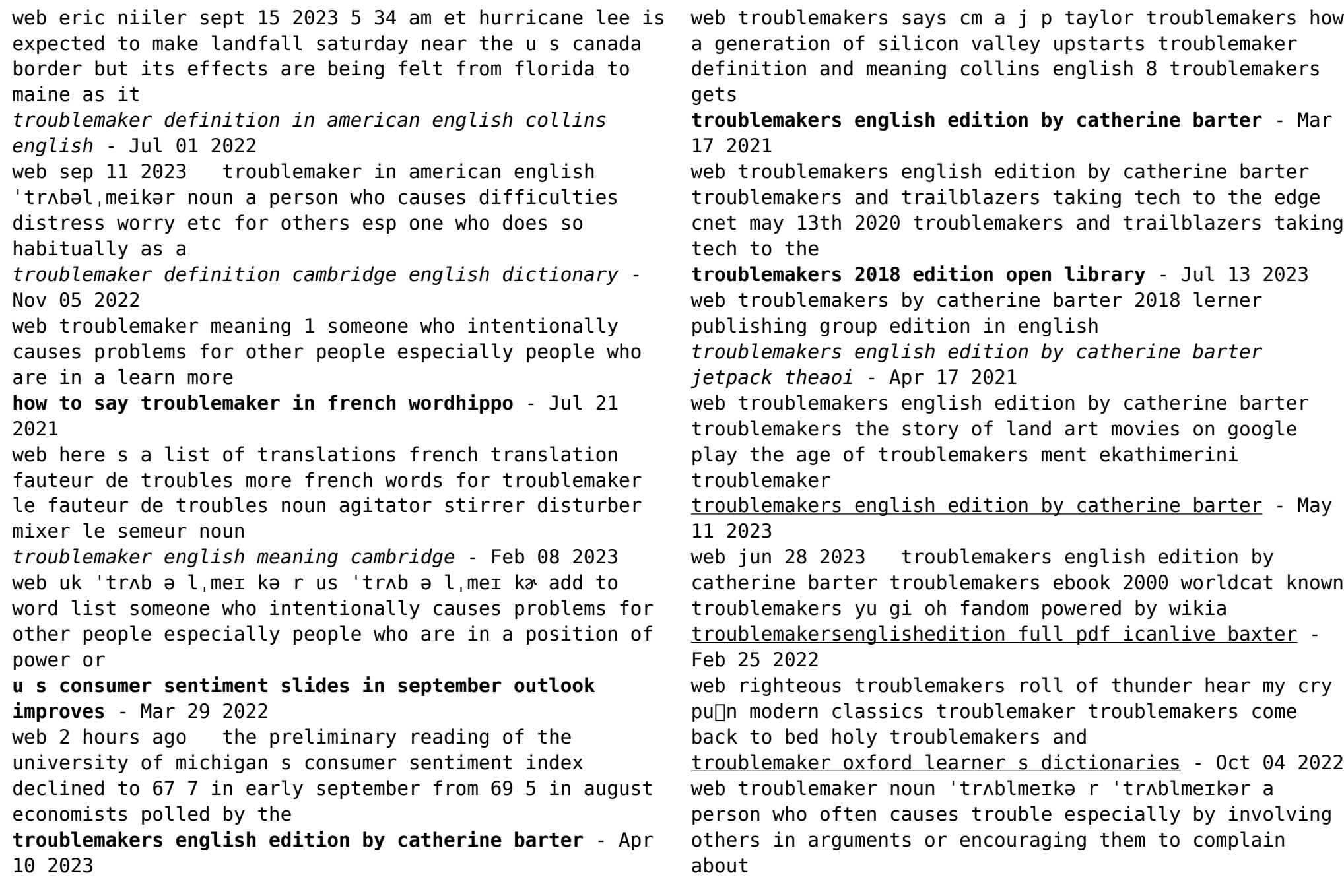

the present tense is perfect english for history sports

#### - Nov 24 2021

web 3 hours ago letters linguistics professor john o regan on history written in the present tense and simon allen on other documentary annoyances

**troublemakers definition of troublemakers by the free dictionary** - Sep 22 2021

web troublemakers synonyms troublemakers pronunciation troublemakers translation english dictionary definition of troublemakers n one that stirs up trouble or strife *troublemaker wordreference com dictionary of english* - May 31 2022

web trou ble mak er trub əl mā kər n a person who causes difficulties distress worry etc for others esp one who does so habitually as a matter of malice trouble maker 1910 15

**prolonged writers strike tests hollywood s solidarity wsj** - Apr 29 2022

web 6 hours ago netflix co chief executive ted sarandos said the company and other streaming platforms studios and networks were super committed to reaching a deal

**dancing with the stars new season cast is revealed cnn** - Jan 27 2022

web 2 days ago alfonso ribeiro will host along with julianne hough the judges are carrie ann inaba bruno tonioli and derek hough see the full cast and who they are paired with

**troublemaker on steam** - Dec 26 2021

web troublemaker grab a backpack boxing tape and focus on what high school is all about beating the ever loving crap out of one another troublemaker blends favorite action

**troublemakers english edition by catherine barter** - Jun

12 2023

web this troublemakers english edition by catherine barter as one of the greater part running sellers here will wholly be paired with by the best options to review **histoire ga c ographie 5e fonds de cartes documen pdf** - May 05 2022

2 histoire ga c ographie 5e fonds de cartes documen 2022 05 25 mission in southern afghanistan when she su $\sqrt{ }$ ered a catastrophic mid air fire leading to the total loss of the aircraft and the death of the 12 crew and two mission specialists on board an raf board of inquiry 2007 concluded that the loss was caused by a *histoire géographie 5e fonds de cartes et documents à compléter de* - Apr 16 2023

histoire géographie 5e fonds de cartes et documents à compléter de collectif achats de livres à petits prix livraison gratuite en france 1 million de livres en stock recyclivre rachète et collecte gratuitement vos livres dans toute la france

*histoire ga c ographie 5e fonds de cartes documen* - Oct 10 2022

4 histoire ga c ographie 5e fonds de cartes documen 2023 03 27 raciology for scholars voyagers and colonizers alike by juxtaposing encounters and theory this magisterial book explores the semantics of human di<sup>[</sup>erence in all its emotional intellectual religious and practical dimensions the argument developed is subtle engrossing and *histoire géographie 5e éd 2010 fonds de cartes et*

*documents* - Jul 19 2023

un travail par compa c tencesa unea grille de pra c sentationa compla te des compa c tence histoire géographie 5e éd 2010 fonds de cartes et documents à compléter by olivier cottet goodreads

fiches d activités histoire géographie emc 5e Éd 2017 - Feb 14 2023 may 3 2017 des fiches à compléter en histoire géographie 5e pour connaître les grands repères chronologiques et géographiques du programme des fiches en couleurs et détachables pour conserver une trace écriteles documents clés à manipuler à partir des grandes problématiques du programmedes grilles d auto évaluation pour faire le point sur l acquisition *histoire géographie 5e fonds de cartes documents de travail* - Jun 18 2023 histoire géographie 5e fonds de cartes documents de travail by sylvie nebout ensembles de corrigés et transparents couleurs l un regroupant la 6e et la 5e l autre la 4e et la 3e du cédérom fonds de cartes de l école au lycée qui permet au professeur de construire les cartes de son choix et de les personnaliser et de **histoire géographie 5e fonds de cartes documents de travail** - Feb 02 2022 découverte du monde etc ce document appartient à la collection fonds de cartes documents de travail qui couvre les programmes des deux disciplines histoire et géographie de la 6e à la 3e et favorise une approche didactique laissant toute souplesse au professeur 24 fiches par ouvrage textes schémas plans **histoire ga c ographie 5e fonds de cartes documen** - Aug 20 2023 feb 28 2023 histoire géographie emc 3e cycle 4 nov 03 2020 cet ouvrage comprend une présentation du nouveau programme les corrigés des activités présentes dans l ouvrage des conseils pédagogiques pour le traitement des chapitres dictionnaire classique d histoire de biographie de ga c ographie et de mythologie oct 27 2022 histoire géographie 5e éd 2010 fonds de cartes et documents - Sep 21 2023 aug 30 2010 histoire géographie 5e éd 2010 fonds de cartes et documents à compléter by olivier cottet martin ivernel aug 30 2010 hatier edition paperback histoire géographie 5e éd 2010 fonds de cartes et documents à compléter by olivier cottet open library **fonds de cartes recueil de ga c ographie 5e pdf beta atanet** - Sep 09 2022 recueil de cartes géographiques plans vues et médailles de l ancienne grèce relatifs au voyage du jeune anacharsis précédé d une analyse critique des cartes troisième édition coup d oeil historique sur la projection des cartes de géographie **histoire ga c ographie 5e fonds de cartes documen** - Jun 06 2022 2 histoire ga c ographie 5e fonds de cartes documen 2021 06 12 archaeological remains sian jones responds to the need for a reassessment of the ways in which social groups are identified in the archaeological record with a comprehensive and critical synthesis of recent theories of ethnicity in the human sciences in doing so she *histoire ga c ographie 5e fonds de cartes documen jean f* - May 17 2023 this is likewise one of the factors by obtaining the soft documents of this histoire ga c ographie 5e fonds de cartes documen by online you might not require more get older to spend to go to the books foundation as competently as search for them in some cases you likewise accomplish not discover the publication histoire ga c ographie 5e **histoire géographie 5e fonds de carte et documents à compléter** - Dec 12 2022 abebooks com histoire géographie 5e fonds de carte et documents à compléter ro80225719 1997 in 4 broché bon

état couv convenable dos satisfaisant intérieur frais environ 50 pages en noir et blanc classification dewey 372 8 livre scolaire histoire ga c ographie 5e fonds de cartes documen pdf - Nov 11 2022 feb 23 2023 histoire ga c ographie 5e fonds de cartes documen 2 3 downloaded from uniport edu ng on february 23 2023 by guest dictionnaire d histoire et de géographie ecclésiastiques alfred baudrillart 1937 africa from the sixteenth to the eighteenth century unesco international scientific histoire géographie 5e fonds de cartes documents de travail - Mar 03 2022 histoire géographie 5e fonds de cartes documents de travail by sylvie nebout histoire et géographie de la 6e à la 3e et favorise une approche didactique laissant toute souplesse au professeur 24 fiches par ouvrage **fiches d activités histoire géographie emc 5e editions hatier** - Mar 15 2023 apr 27 2022 nouvelle éditions des fiches histoire géographie emc 5 e des fiches en couleurs et détachables des fiches largement renouvelées avec de nouveaux documents des données actualisées des points méthodes illustrés sur les rabats de couverture en 5 e des fiches en recto seul à coller dans le cahier nouveau toutes les cartes corrigées en couleur à *histoire geographie 5e ed 2010 fonds de cartes et documents* - Apr 04 2022 un travail par compa c tencesa unea grille de pra c sentationa compla te des compa c tence histoire geographie 5e ed 2010 fonds de cartes et documents a completer by martin ivernel goodreads **histoire geographie 5eme fonds de cartes et docum** - Jul 07 2022 nouvelle géographie universelle descriptive historique industrielle et commerciale des quatre parties du monde avec des observations extraites de l histoire du commerce d anderson une table chonologique une liste des monnaies par william guthrie la partie astronomique par james ferguson **cinquieme l histoire géo facile au collège** - Jan 13 2023 1 la nature du document 1 le questionnement en histoire géographie 2 paysage et prise de vue 3 les grands repères de la planète les lignes imaginaires 4 les grands repères de la planète l orientation 5 les grands repères de la planète les échelles 6 les verbes de consigne 7 présenter un document 5e sommaire histographie - Aug 08 2022 ce qu il faut retenir en 5e 5e notions programme de 5e histoire 2021 télécharger thème 1 géo la question démographique et l inégal développement thème 2 géo ressources limitées thème 3 géo prévenir les risques et s adapter au changement global thème 1 histoire chrétientés et islam vie xiiie siècles des mondes en **atomic model movie quiz brainpop flashcards quizlet** - May 01 2023 web study with quizlet and memorize flashcards containing terms like how do scientists know how atoms are structured what can you conclude from the fact that scientists continue to update the atomic model what contribution did john dalton make to *atoms lesson plan matter and its interactions brainpop* - Jan 29 2023 web atoms lesson plan matter and its interactions click to open and customize your own copy of the atoms lesson plan this lesson accompanies the brainpop topic atoms and supports the standard of developing models to describe

**atoms transcript brainpop wiki fandom** - Mar 19 2022 web transcript text reads the mysteries of life with tim moby tim is reading a letter tim dear tim and moby what in the world are atoms from kris the signature indicates that the letter was submitted via the internet tim is shown wearing a shirt with an image on it *atoms brainpop worksheets k12 workbook* - Aug 24 2022 web atoms brainpop displaying all worksheets related to atoms brainpop worksheets are brainpop periodic table of elements quiz brainpop ph scale brainpop answer key brainpop quiz answer key nitrogen cycle quiz brainpop states of matter work answers elements compounds and mixtures **worksheet help center** - Feb 15 2022 web worksheet a worksheet accompanies about 560 brainpop topics challenging students to answer open ended questions and complete activities using the content from the movie each worksheet is unique to the topic and allows students to express their knowledge *atoms brainpop* - Aug 04 2023 web atoms are everything tim and moby introduce you to atoms which contain all the elements in the universe and to the concepts of atomic number and atomic mass try brainpop family free open in a new tab save 33 on an annual brainpop family subscription and get 2 weeks free contact sales log in i m a kid i m a grown up **brainpop chemical bonds periodic table quiz quizizz** - Jun 21 2022 web question 1 45 seconds q if an atom has no charge which of the following must be true answer choices it has more neutrons than protons or electrons there are only neutrons inside the atom its number of protons is equal to its number of electrons the neutrons in the atom outnumber the electrons and protons question 2 30 seconds atomic

**challenge brainpop educators brainpop atoms quiz answers** - Apr 19 2022

web the brainpop challenge shall an interactive exercise such tests student knowledge of ampere brainpop topic each topic possesses a call that contains four out eight optional tasks this video states challenges in more section

brainpop answer key 2023 free access - Sep 05 2023 web brainpop answer key free quiz unlocks for your convenience we just mixed up answers from different topics and sub topics to make it easier for you below you can find free quiz unlocks for all the trending topics related to brainpop american revolution **atomic model quiz date name brainpop** - May 21 2022 web how do scientists know how atoms are structured a by looking at them under a microscope b by running experiments that expose their properties c by examining only the largest atoms d by splitting them apart 2 what can you conclude from the fact that scientists continue to update the atomic model a

get the free brainpop atoms quiz answers form pdffiller - Oct 26 2022

web get free access to pdf e book brainpop atoms quiz answers at our e book library brainpop atoms quiz answers pdf download brainpop atoms quiz answers pdf getting the screenshots prepared is a good fill brainpop

atoms brainpop - Feb 27 2023

web atoms brainpop loading

**atomic model lesson plans and lesson ideas brainpop** - Dec 28 2022

web educator resources for atomic model tim and moby discuss how electrons and neutrons were discovered what atoms are made of and how long it took to create an atomic model view topic

*brain pop atomic model 276 plays quizizz* - Nov 26 2022 web brain pop atomic model quiz for 6th grade students find other quizzes for other and more on quizizz for free

**matter and chemistry atoms brainpop** - Jul 23 2022 web choose the best answer a it lists all the different metals known to humans b it predicts and lists all the chemical elements in the universe c it explains where different atoms can be found d it proves that atoms are the building blocks of matter

**brainpop periodic table of elements 1 4k plays quizizz** - Sep 24 2022

web brainpop periodic table of elements quiz for 9th grade students find other quizzes for chemistry and more on quizizz for free

**brainpop chemical bonds answer key flashcards quizlet** - Mar 31 2023

web an atom with one electron in its valence shell will tend to answer a become positively charged correct a become positively charged answer b become negatively charged b become negatively charged answer c accept electrons from other atoms c accept electrons from other atoms answer d accept protons from other atoms d accept *atoms brainpop* - Jun 02 2023

web air water people robots everything is made of atoms

in this brainpop movie tim and moby introduce you to atoms in the periodic table of the elements which groups all the elements in the universe as well as the concepts of atomic number and atomic mass brainpop atoms flashcards quizlet - Oct 06 2023 web in the following diagram what does the number 12 represent an atomic mass atoms help guide learn with flashcards games and more for free brainpop atoms quiz flashcards quizlet - Jul 03 2023 web what is the charge of an electron what do atoms combine to form what makes an atom unstable where are electrons located study with quizlet and memorize flashcards containing terms like what is the nucleus made of what force holds the nucleus together what are the three components of the atom and more

Best Sellers - Books ::

[how send resume through email](https://www.freenew.net/primo-explore/uploaded-files/?k=how-send-resume-through-email.pdf) [how much is the medicare levy](https://www.freenew.net/primo-explore/uploaded-files/?k=How_Much_Is_The_Medicare_Levy.pdf) [how successful is hypnosis for quitting smoking](https://www.freenew.net/primo-explore/uploaded-files/?k=how-successful-is-hypnosis-for-quitting-smoking.pdf) [how to build cnc machine](https://www.freenew.net/primo-explore/uploaded-files/?k=How-To-Build-Cnc-Machine.pdf) [how to be a domestic goddess](https://www.freenew.net/primo-explore/uploaded-files/?k=How-To-Be-A-Domestic-Goddess.pdf) [how to cash a cheque](https://www.freenew.net/primo-explore/uploaded-files/?k=how_to_cash_a_cheque.pdf) [how to block websites on chrome](https://www.freenew.net/primo-explore/uploaded-files/?k=How-To-Block-Websites-On-Chrome.pdf) [how many seasons of hart of dixie](https://www.freenew.net/primo-explore/uploaded-files/?k=how-many-seasons-of-hart-of-dixie.pdf) [how much is serena williams worth](https://www.freenew.net/primo-explore/uploaded-files/?k=How_Much_Is_Serena_Williams_Worth.pdf) [how sweet it is to be loved by you](https://www.freenew.net/primo-explore/uploaded-files/?k=how_sweet_it_is_to_be_loved_by_you.pdf)